# Etoiles Variables : choisir les cibles à observer

#### Laurent Corp

Andromède 4A (Aveyron) - AAVSO - BAA - GEOS - T60 - Com. Etoiles doubles SAF

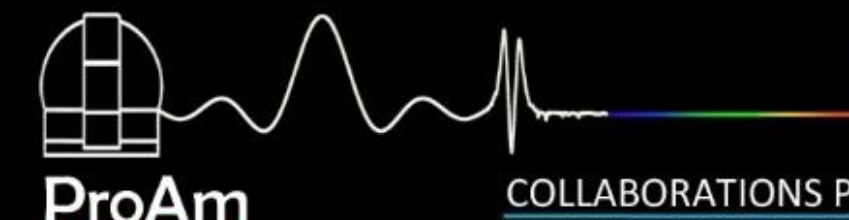

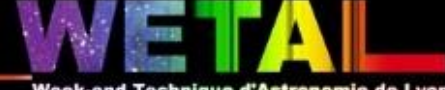

COLLABORATIONS PRO/AM EN ASTRONOMIE 11 - 15 NOVEMBRE 2015 à GIRON (AIN)

# Sommaire

#### Rappels

#### L'observation en pratique

Ressources et questions

*Rappels*

## Rappels

- 50 observateurs irréguliers et 8000 étoiles à surveiller
- Exoplanètes : 800 observateurs pour 2000 étoiles
- Vous connaissez :
	- Votre instrument et « un peu beaucoup » le ciel
	- L'acquisition CCD
	- La maîtrise de vos logiciels
	- Les binaires à éclipses
	- Option :
		- la sécurité informatique :
			- Sauvegarde
			- Cloud

#### **Classification**

**Etoiles variables**

**Classes d'étoiles variables**

**périodique**

supernovae **périodes longues périodes courtes**

**non-périodique**

(étoiles éruptives) certaines novae

**Variations de magnitude dues à des pulsations de l'atmosphère stellaire**

(T jusqu'à quelques années)

**Supergéantes rouges Céphéides** (T= 1 à 50 jours) **Variables d'amas (RR Lyrae)** (T = quelques heures à quelques jours)

**Et les Binaires à Eclipses**

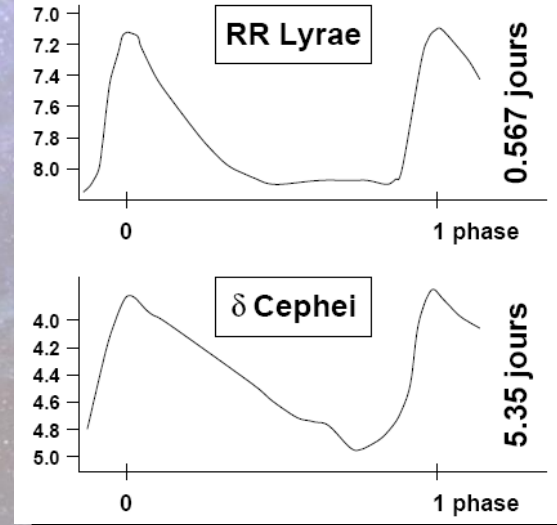

### Les étoiles Variables = un zoo stellaire

Binaires à Eclipses

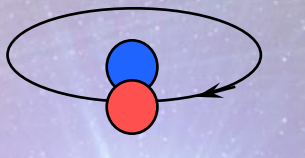

Les variables périodiques

Les étoiles exotiques

boom!

 $\bigcirc$ 

### Les étoiles Variables = un zoo stellaire

Un point / mn ou un point par heure

Un point par semaine  $-ex$ : MIRA

En continu

 $\bigcirc$ 

boom!

#### LES CATEGORIES D'ETOILES DOUBLES ET MULTIPLES

#### (dependent des techniques d'observation)

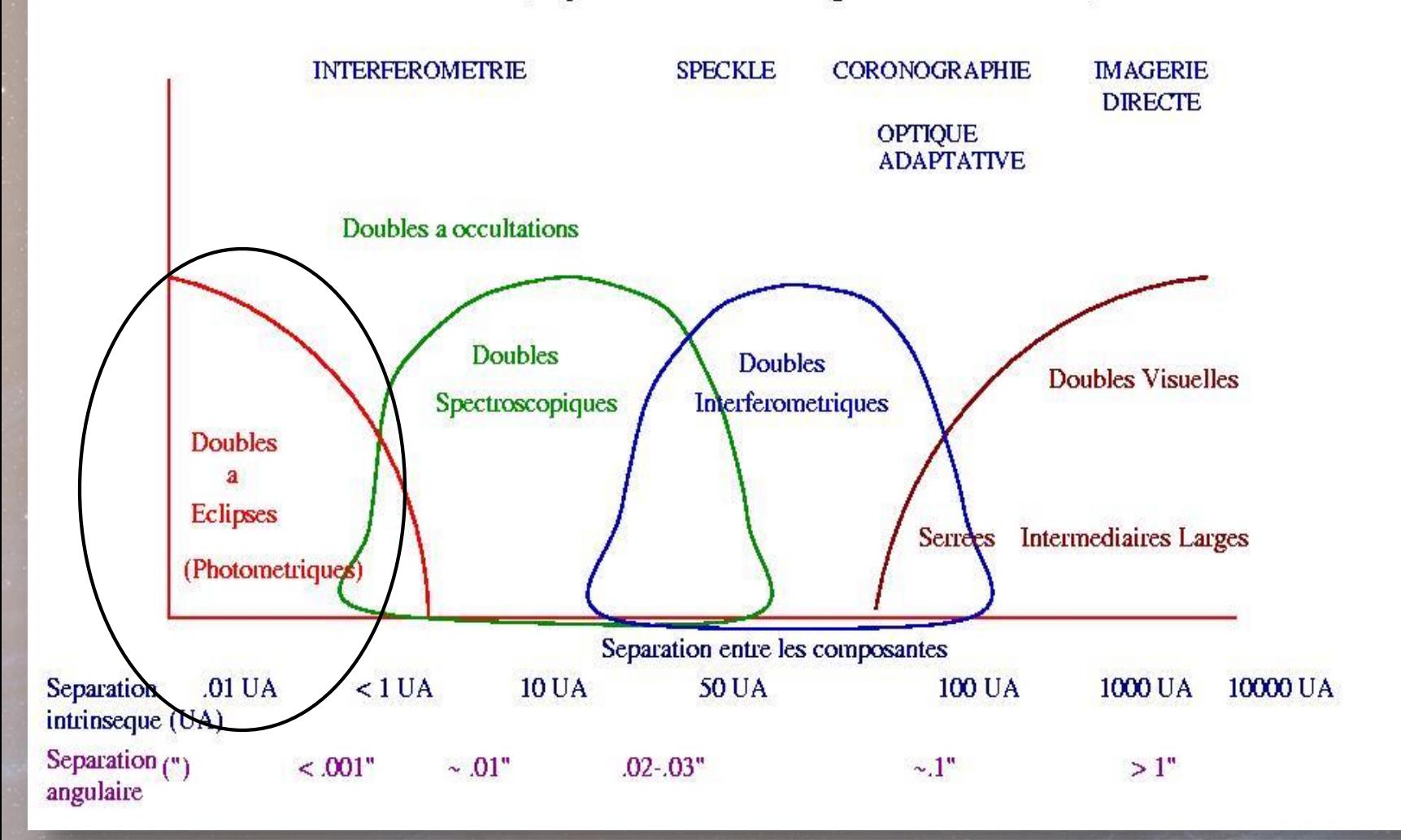

# L'observation en pratique...

#### Son propre parcours

#### – Minima

- Les éléments En = E0 + nP
- –Courbes de lumières :
	- Analyses
- $-$  O-C
- –Recherche du 3eme corps

#### Mesures photométriques des Binaires à Eclipses

• Prédictions • Observations • Dépouillements • Envoi des données • Analyses

Le choix de l'étoile impose une technique et non l'inverse

# *Prédictions*

## Prédictions

- Choisir « son étoile » suivant sa configuration :
- Matériel
	- Magnitude limite
	- Seeing
	- Pollution lumineuse
	- Temps d'observation que vous pouvez y consacrer
	- mise en route
	- Heure du phénomène
	- Filtration (choix des filtres)
- Plusieurs types de ressources pour trouver les mimima
	- Internet
	- Logiciels
- Les pièges à éviter

#### – Quelques conseils :

- Attention aux temps indiqués
	- UTC
	- Locaux
	- Géocentriques
	- Héliocentriques
- Recoupez les prévisions
	- Sites web
	- Logiciels

• Pour débuter : choisissez une étoile facile pour votre configuration instrumentale.

#### Ephémérides astronomiques en ligne

Programme d'observation Pro-Am - Service de calcul de l'Observatoire de Pommier

Comtemplatif, utile, scientifique, pas commun, "Quoi observer ce soir ?"

Science participative et collaborative en astronomie Professionnels-Amateurs. Astronomical Pro-Am collaboration. Faire des courbes de rotation d'astéroïdes et de comètes / Make asteroids & comets rotation curves. Faire des courbes de luminosité d'étoiles variables / Make variable stars or exoplanets light curves. Contribuer sur les exoplanètes / Observing exoplanets transits Mesurer la position précice d'un petit corps du système solaire / Minor solar system bodys astrometry.

Décidez d'une date avec les prévisions météo "Quand observer ?" :

- . WRF NMM 0.05° Meteociel.fr (FR) Carte de nébulosité du modèle WRF-NMM maille fine 0.05° ≈ 5 km (nuages : rouge = basse altitude < 2000 m [cumulus, stratus, stratocumulus], vert = moyenne < 7000 m [altocumulus, altostratus, nimbostratus], bleu = haute < 12000 m [cumuloninbus, cirrocumulus, cirrostratus, cirrus])
- · GFS-Wetter Zentrale (EU) prévisions par images de simulation de la couverture nuageuse jusqu'à +16 jours ! (assez fiable jusqu'à +7 jours) ;
- · GFS-Wetter Zentrale prévisions en diagramme (EU) par une grille de l'Europe de 0.5° de précision, hauteur des nuages, pression, direction et intensité du vent, température mini et maxi, hygrométrie ;
- · NMM3-Université Basel-Meteoblue (FR) prévisions de la couverture nuageuse jusqu'à +3 jours (72h) ;

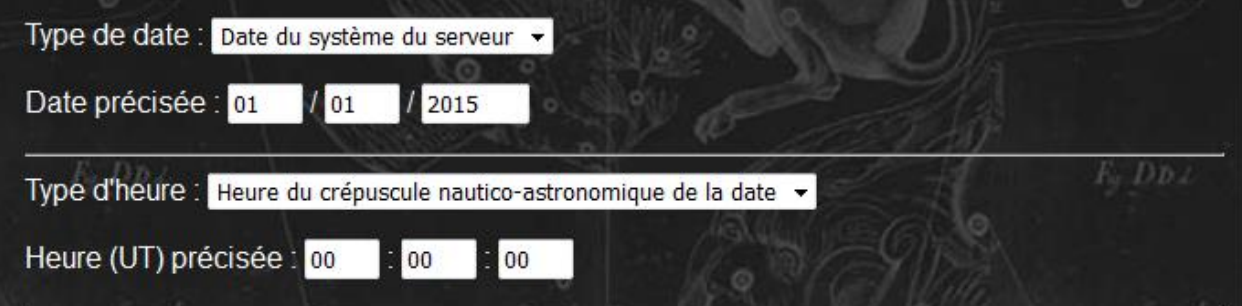

http://www.david-romeuf.fr/QuoiObserverCeSoir/EphemeridesAstronomiques.html

Magnitude des étoiles variables : borne inférieure 12

borne supérieure 14

■ Étoiles variables avec un début de cycle dans la nuit (un minimum principal/primaire pour les classes à éclipses, un maximum pour les classes éruptives et pulsantes)  $DD2$ 

Amplitude de variation : **M** Connue | Période de la variation : **M** Connue

Amplitude de la variation en magnitude : borne inférieure 0.010 borne supérieure 2.000

Période de la variation en jours : borne inférieure 0.001 borne supérieure 1.000

Classe d'étoiles variables dans VSX : **M** Éclipses **M** Spectro (Be) ■ Éruptives ■ Pulsantes ■ en Rotation ■ Cataclysmiques ■ Sources  $X$  ■ Autres diverses...

Inclure les étoiles des catalogues GCVS (General Catalog of Variable Stars), et ceux inclus dans VSX: I Tous / All catalog | ALS (Alma Luminous Star) | ASAS (All-Sky Automated Survey) | I ASASSN (All-Sky Automated Survey for Supernovae) | BD (Bonner Durchmusterung) | BEST (Berlin Exoplanet Search Telescope) | E BPS (Beers Preston Shectman BS CS) | E Brh V(Bernhard's new variable stars) | ■ CSS J(Catalina Sky Survey) | ■ CI\* (variable stars in and around open Clusters) | ■ CSTAR (the Continuous Stellar Tracking Attitude Reference) | E CZeV (Czech Variables) | E Dauban (Dauban survey) | I DENIS (DEep Near-Infrared Survey) | I CSS (Drake, Diorgovski, Mahabal CSS date) |  $\blacksquare$ 6dFGS (6-degree Field Galaxy Survey) | E FASTT (the Flagstaff Astrometric Scanning Transit Telescope) | ■ Gaia (Gaia-ESO survey) | ■ Galati (Romania catalog) | ■ GALEX (GALaxy Evolution EXplorer) | ■ GJ (Gliese Jahreiss) | GSC (Guide Star Catalog) | GUVV-2 (the second GALEX UltraViolet Variability catalog) | E HAT (Hungarian Automated Telescope network) | E HD (Henry DRAPER) | E HE (Hamburg-ESO survey) | ■ HIP (Hipparcos catalog) | ■ HS (Hamburg Schmidt survey) | ■ IPHAS (the Int Photometric Ha Survey) | ■ IRAS (InfraRed Astronomical Satellite) | ■ KEE (Kabath, Eigmueller, Erikson) | ■ KELT (the Kilodegree Extremely Little Telescope) | ■ LD (Lennart DAHLMARK) | ■ LPM (Lata Pandey Maheswar 2011) | LSQ (La Silla QUEST variability survey) | LONEOS-RR (Lowell LONEOS RR Lyrae survey) | 2MASS (Two Micron All Sky Survey) | 2MASTER OT (Russian MASTER Optical Transient) | MIS (MISAO project) | MKG (Mauron, Kendall, Gigoyan) | MLS (Mont Lemmon Survey) |  $\blacksquare$ 

#### Sélection des étoiles variables observables dans les meilleures conditions **AAVSO VSX**

Étoiles au lever dont la hauteur est supérieure à 15.00°, et supérieure à 10.00° dans une bande de 15.00° avant et après le méridien du pôle non visible avec -90 <  $\delta$  < 90 et une magnitude 12 < Magn < 14.

Cliquer sur le nom pour obtenir l'image d'un champ de 20.00' x 20.00' dans Aladin Lite DSS2

La première ligne de la colonne des éphémérides contient les magnitudes maximale / minimale / (l'amplitude de la variation en magnitude) / la période de la variation en magnitude en jours. La seconde ligne contient l'âge de l'époque du cycle en années (moment à partir duquel on calcule les éphémérides du cycle de l'étoile) / le terme correctif de temps lumière en secondes entre l'éphéméride héliocentrique et géocentrique pour cette étoile.

Les lignes suivantes représentent les dates des événements du cycle de l'étoile entre les deux crépuscules de la nuit d'observation, en considérant le moment central entre les crépuscules nautique et astronomique (hauteur du Soleil = -15°). → symbolise l'heure du début d'un cycle en UT géocentrique (instant d'un minimum pour les classes à éclipses, instant d'un maximum pour les classes éruptives et pulsantes). ¼ ½ ¾ sont respectivement les heures du quart de cycle, du demi cycle et des trois-quarts de cycle en UT géocentrique. Un lien vers O-C Gateway du projet BRNO apparait dans la dernière colonne pour la classe des binaires à éclipses.

La liste des étoiles variables est optimisée entre les crépuscules nautico-astronomiques du 31/10/2015 18:04 et 01/11/2015 04:58.

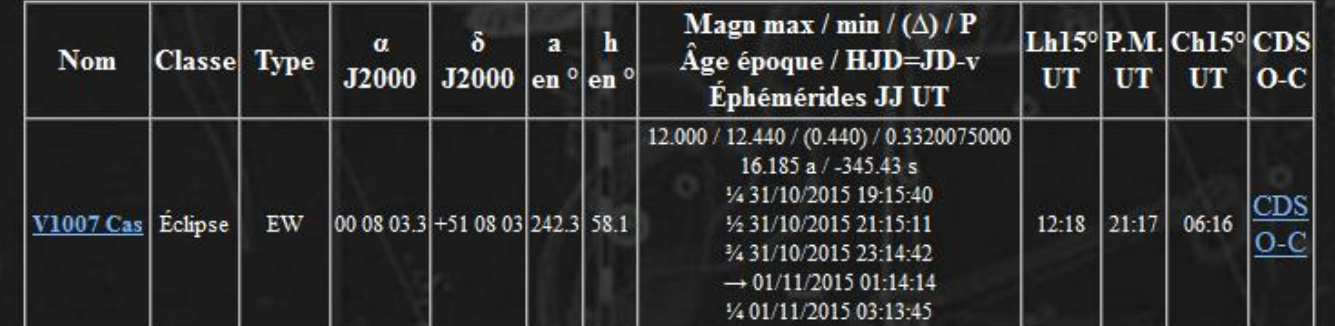

#### **Rolling Hills Observatory**

**Eclipsing Binary Ephemeris Generator** 

#### Enter the date and location for the ephemeris:

Year:  $2015$   $\star$ Month:  $11 -$ Day: 14 Time zone: GMT

Longitude (east positive): 2.33 Latitude (north positive): 44.22

Select maximum sun elevation (degrees): (Nautical twilight =  $-12$ , astronomical twilight =  $-18$ ):  $-12$ 

۰

#### Select program(s):

■ AAVSO CVs EBTeam Exoplanet GCVS GEOS MAS Missing NGC6811 Otero+ RHO Rucinski Soydugan

#### **Select the mode:**

● Eclipses ● Phases

#### **Select filters:**

Maximum declination: 90 Minimum declination: 0 Maximum magnitude: 0 Minimum magnitude: 99

http://www.rollinghillsobs.org/perl/calcEBephem.pl

#### Envoyer

**Rolling Hills Observatory**  $\infty$ 

#### **Eclipsing Binary Ephemeris Generator**

Date =  $2015 - 11 - 14$ End of twilight =  $17:31$  GMT Start of twilight = 05:38 GMT

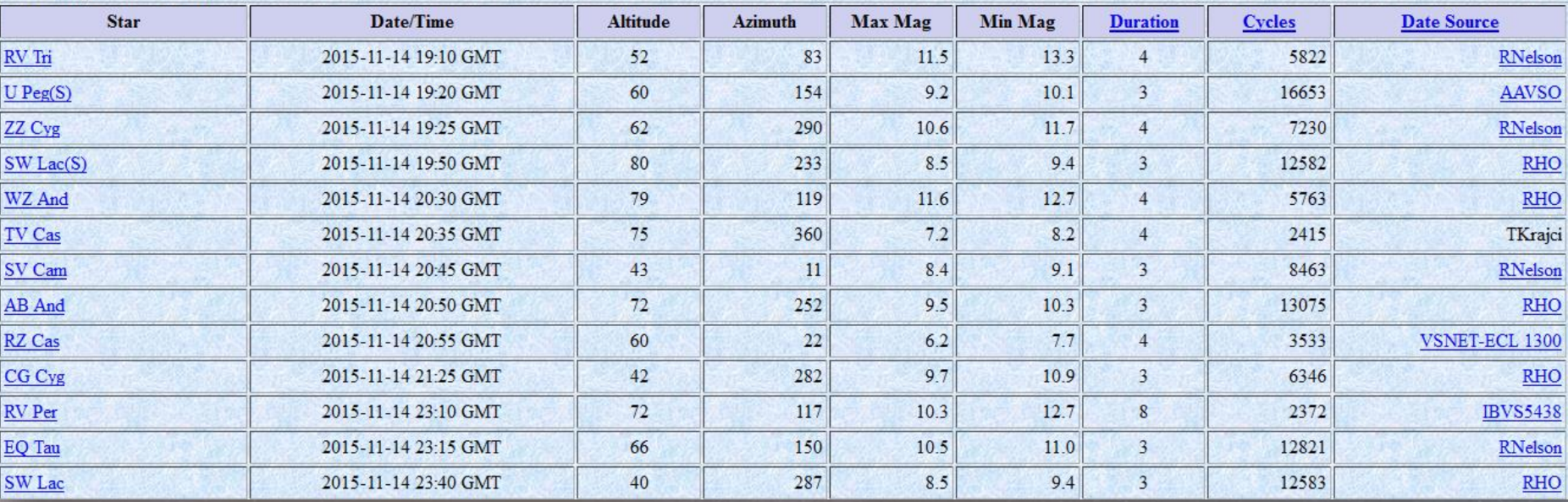

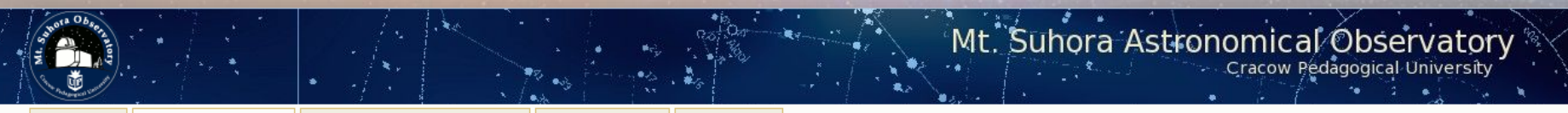

(O-C) Atlas Linear ephemerides Statistics of minima database Add new minima W UMa stars

All stars in one file (TXT) allstars.cat (ASCII) SIMBAD GCVS Old ephemerides

#### **UP-TO-DATE LINEAR ELEMENTS OF ECLIPSING BINARIES**

prepared by J.M. Kreiner, sfkreine@cyf-kr.edu.pl

And | Ant | Aps | Aqr | Aql | Ara | Ari | Aur | Boo | Cae | Cam | Cnc | CVn | CMa | CMi | Cap | Car | Cas | Cen | Cep | Cet | Cha | Cir | Com | Col | CrA | CrB | Crv | Crt | Cru | Cyg | Del|Dor|Dra|Equ|Eri|For|Gem|Gru|Her|Hor|Hya|Hyi|Ind|Lac|Leo|LMi|Lep|Lib|Lup|Lyn|Lyr|Men|Mic|Mon|Mus|Nor|Oct|Oph|Ori|Pav|Peg|Per| Phe | Pic | Psc | PsA | Pup | Pyx | Ret | Sge | Sgr | Sco | Scl | Sct | Ser | Sex | Tau | Tel | Tri | TrA | Tuc | UMa | UMi | Vel | Vir | Vol | Vul

#### Stars near eclipse | Eccentric orbit stars | Other stars

The database is described in the paper: "Up-to-date Linear Elements of Close Binaries", J.M. Kreiner, 2004, Acta Astronomica, vol. 54, pp 207-210. Please include a citation when using the database for your research. This project was partly supported by KBN grant No 2 P03D 006 22.

#### **Current orbital phase is calculated based on YOUR COMPUTER TIME !!!!**

#### The successive columns of tables contain:

- The name of a star in constellation order and link to times of minima calculator
- Information about minima considered in the calculation of the linear elements:
	- all primary and secondary minima were used,
	- pri only primary minima were used,
	- sec only secondary minima were used.
- . The time of the "artificial" minimum Mo (this is not an observational time of minimum!) used for the best fitting of straight line to the O-C diagram. The value of Mo was arbitrarily set close to JD 2.452.500.

• Mean errors of Mo (shown in round brackets).

• The current period P of the star obtained during the fitting the straight line to the O-C diagram.

http://www.as.up.krakow.pl/ephem/

MSO Home | An Atlas of O-C Diagrams | Description of the Table | All-Stars in Ascii File | SIMBAD | GCVS

Statistics of minima database | Add new minima NEW !!!

#### **UP-TO-DATE LINEAR ELEMENTS OF ECLIPSING BINARIES**

Heliocentric orbital phase is calculated based on YOUR COMPUTER TIME !!!!

When using this database please include a citation to: J.M. Kreiner, 2004, Acta Astronomica, vol. 54, pp 207-210.

#### **AQL**

And Ant Aps Aqr Aql Ara Ari Aur Boo Cae Cam Cnc CVn CMa CMi Cap Car Cas Cen Cep Cet Cha Cir Com Col CrA CrB Cry Crt Cru Cy Creq Del Dor Dra Equ Eri For Gem Gru Her Hor Hya Hyj Ind Lac Leo LMi Lep Lib Lup Lyn Lyr Men Mic Mon Mus Nor Oct Oph Ori Pay Peg Per Phe Pic Psc PsA Pup Pyx Ret Sge Sgr Sco Sci Ser Sec Tau Tel Tri TrA Tuc UMa UMi Vel Vir Vol Vul

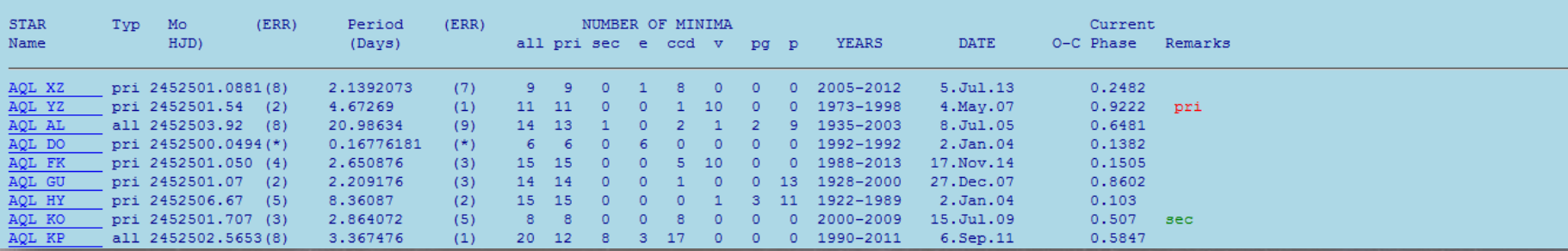

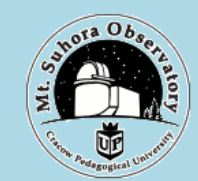

Heliocentric orbital phase is calculated based on YOUR COMPUTER TIME !!!! Present System Time and Timezone: 27-10-2015 22:26 UT + 1

When using this database please include a citation to: J.M. Kreiner, 2004, Acta Astronomica, vol. 54, pp 207-210.

Webpage will reloaded after 1 minute

Star namber in GCVS: 50302

**AQL**  $>>$  Simbad | **OO** 

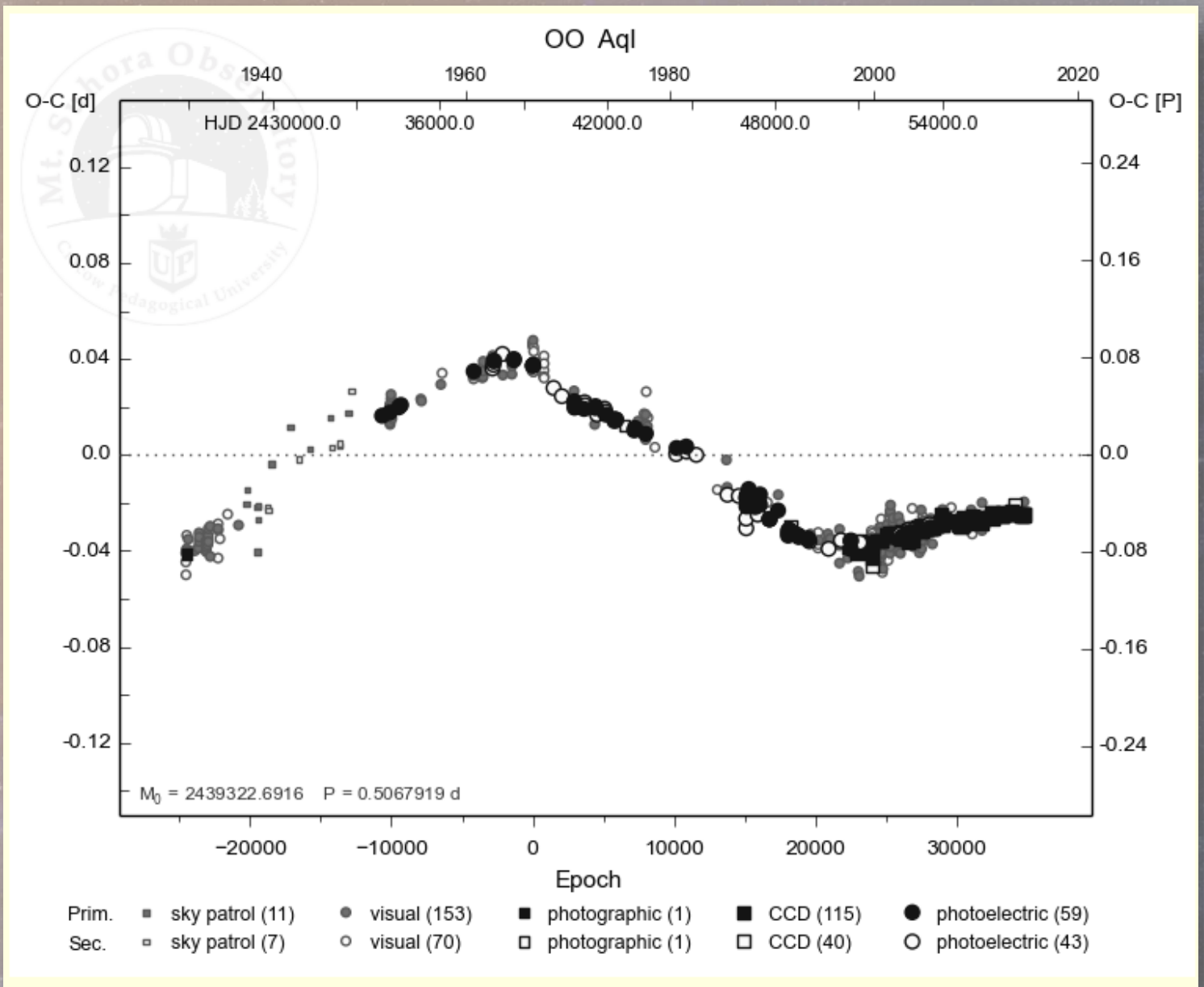

Light elements:  $HJD = 2452500.2604 + E x 0.50679321$ 

Current JD 2457323.39473

Current cycle (epoch) 9517 Current orbital phase 0.96714

Assumed eclipse duration : D= 0.010 (in period unit)

Computed times of minima : Date: Time: Type: HJD:

27-10-2015 10:42 pri 2457322.90459 27-10-2015 16:47 sec 2457323.15798 27-10-2015 22:52 pri 2457323.41138 28-10-2015 04:57 sec 2457323.66478 28-10-2015 11:02 pri 2457323.91817 28-10-2015 17:07 sec 2457324.17157 28-10-2015 23:11 pri 2457324.42497 29-10-2015 05:16 sec 2457324.67836 29-10-2015 11:21 pri 2457324.93176 29-10-2015 17:26 sec 2457325.18516 29-10-2015 23:31 pri 2457325.43855 30-10-2015 05:36 sec 2457325.69195 30-10-2015 11:41 pri 2457325.94535

#### **Set prediction limits**

#### **stars**

new observations

predictions

observers

login

??????

Start date [yyyy mm dd]: 2015 11 14 Number of days [dd]: 1 Start hour [UT]: 0 End hour [UT]: 0

- Stars useful to observe
- Stars desirable to observe

o all stars

**Groups:** 

 $\vee$  only above horizon

#### http://nyx.asu.cas.cz/dbvar/predictform.phtml

- $\Box$  visual binaries
- bright stars E
- faint stars
- $\Box$  eccentric binaries
- apsidal motion
- light time effect
- **Brno** m
- **Prosper**
- pulsating component
- transiting exoplanets
- $\blacksquare$  all types

OK

- <sup>o</sup> included in all of the selected groups
- included in any of the selected groups  $\circ$

**stars** 

 $new$ 

login

??????

**Predictions for all stars** from 2015-11-14

days  $1$ , hour  $0 - 0$ 

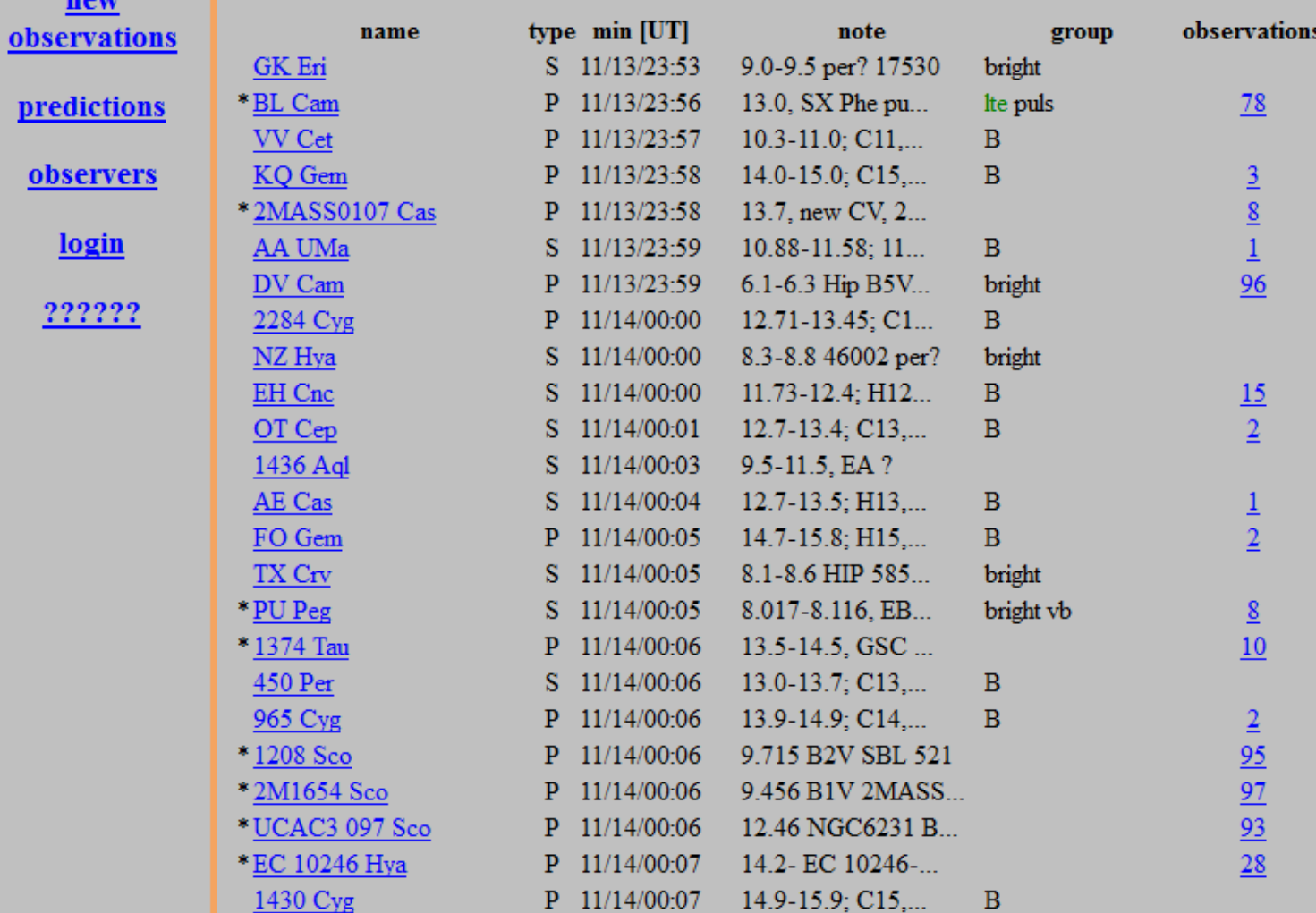

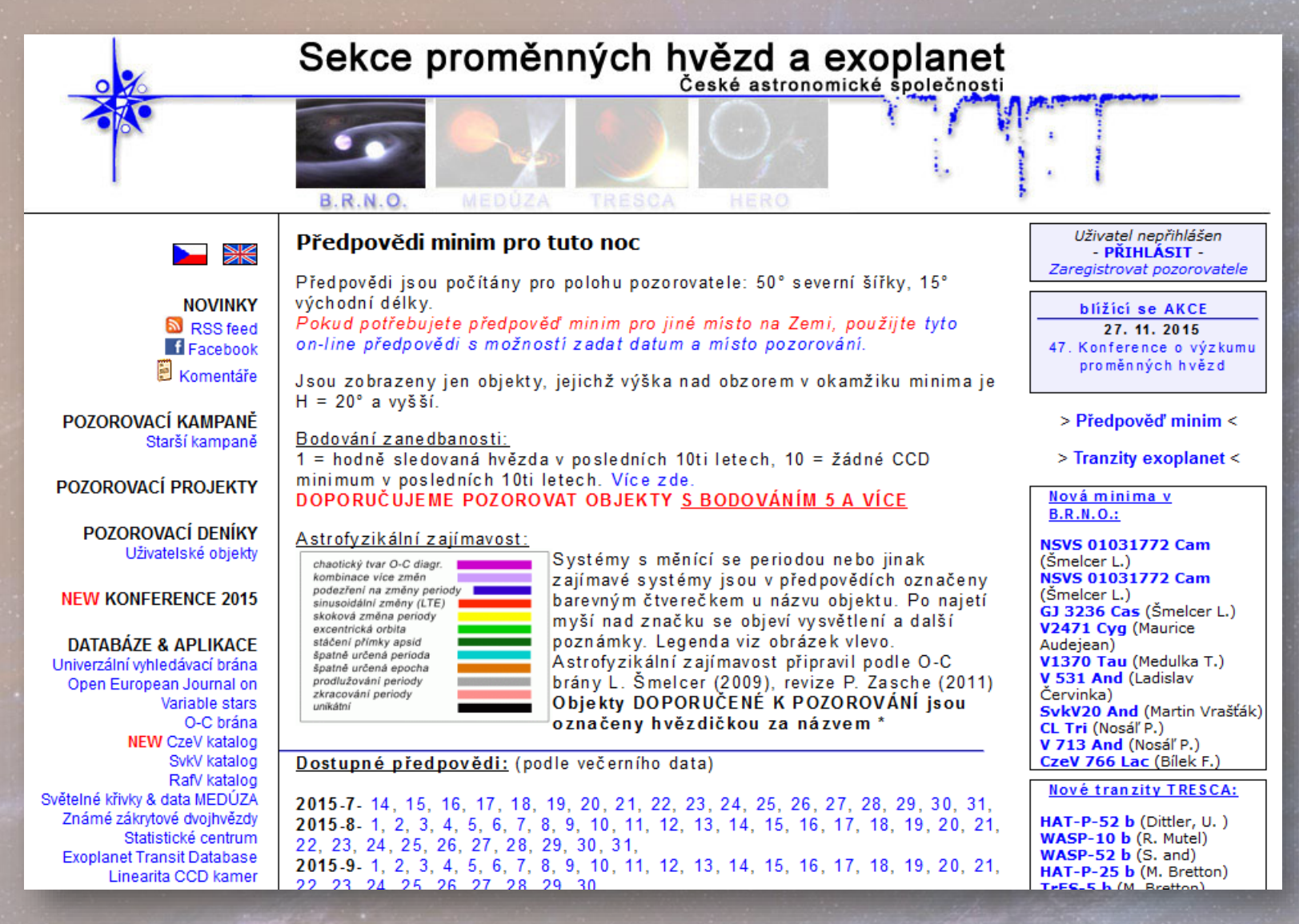

<http://var2.astro.cz/brno/predpovedi.php>

- –Recherches des minimums primaires et secondaires
	- Logiciels de prédictions
	- Minima 2.0 de Bob Nelson
		- http://members.shaw.ca/bob.nelson/software1.htm

![](_page_27_Picture_31.jpeg)

لكالمسا

#### Ephemerides of eclipsing binary stars

Daily ephemerides | Star ephemerides |

![](_page_28_Picture_24.jpeg)

#### Logiciel « Ephémérides » : http://www.motl.cz/dmotl/predpovedi/

#### Les cibles négligées… une liste parmi d'autres

![](_page_29_Picture_16.jpeg)

141 étoiles à remesurer car négligées par les amateurs Les étoiles sont très brillantes – Notez les "NSV"

#### Autres suivies

![](_page_30_Picture_1.jpeg)

Quelques étoiles à étudier :

- Période
- amplitude Primaire et secondaire

*Oleg Malkov – Liste privé → <http://www.inasan.ru/~malkov/CEV/>* 

"Eclipsing variables: catalogue and classification", Avvakumova E.A., Malkov O.Yu., Kniazev A.Yu. 2013, Astronomische Nachrichten, 334, 859

![](_page_30_Picture_43.jpeg)

### Etoiles à réobserver

#### En CCD - BVR

![](_page_31_Picture_13.jpeg)

Observing season dates are intended for observers in temperate southern latitudes. Elsewhere these will differ somewhat.

#### Source: http://www.varstarssouth.org

### oEA Stars

oEA stars : Oscillating Algoltype stars, Composant : spectral type A or F (delta scuti star) – short pulsation (0.5 to 3h) – variation in magnitude very low : mmag

![](_page_32_Picture_24.jpeg)

Source : P. Lampens, Y. Frémat, P. De Cat & all Observatoire royal de Belgique, Bruxelles, Belgique

- Créneau identique quelque soit le site web et logiciel ???
- Contraintes d'observations du minima :
	- Position de l'étoile (levé, méridien, couché)
	- Durée
	- Durée avant et après
- Est-ce une cible intéressante car :
	- O-C deviant, stable, manquant
	- Etoile à effet O'Connell
	- OeaStars

![](_page_33_Picture_10.jpeg)

- Pas de mesures nouvelles depuis quelques mois ou années
- Les autres listes

## *L'observation*

![](_page_35_Picture_0.jpeg)

- Mesurer la magnitude des étoiles variables avec une caméra CCD
- Comment observer les Eb
	- Filtration
	- Logiciels
- A qui et comment envoyer ses observations
- Quelques astuces…

### *Méthodes de mesures*

• La séparation des étoiles doubles conduit à des méthodes de travail différentes :

- Astrométrie
- Photométrie (Binaires serrées)

• attention les deux peuvent êtres nécessaires ….

- Catalogues différents :
	- WDS
	- GCVS (General Catalogue Variables Stars) co.

![](_page_36_Picture_8.jpeg)

- Organismes différents :
	- Commissions « étoiles doubles »
	- Associations de variabilistes

#### Les « Time-series »

#### Plusieurs images en continu.

Chaque image la plus parfaite possible afin de ne pas perdre l'information

![](_page_37_Figure_3.jpeg)

![](_page_37_Picture_4.jpeg)

### Equipement pour la CCD

- Lunette ou télescope, chercheur, téléobjectif.
- Monture équatoriale indispensable (la rotation du champ est indésirable).
- Caméra CCD CCD Camera
	- Monochrome
	- De préférence Non AntiBlooming
	- Contrôler la linéarité
	- De préférence Thermo-régulé –
- Choisir sa filtration
- Logiciel(s)
	- contrôle de la caméra
	- photométrie, (astrométrie).
	- Carte informatisée du ciel
- Connexion internet indispensable pour les mises à jours des logiciels

#### Opérations avec votre caméra CCD

- Trouver le champ de la variable.
	- Image CCD + programme astrométrie + logiciel de recherche
- Prise des clichés
	- plusieurs centaines : « time-series »
	- Si votre caméra est ABG (Anti Blooming Gate) : travailler à 50% de sa dynamique, ex : 32000 pour une 16 bits
	- Si vous avez plusieurs filtres, faites une séquence : **VRVRVR**
- Images de calibration :
	- Bias
	- Darks à la même température que les images
	- Flats

### *IMPORTANT*

#### Influence des images de calibrations

![](_page_40_Figure_2.jpeg)

Source : CCD Manual AAVSO

# La filtration

![](_page_41_Figure_1.jpeg)

Le "futur" nouveau "standard" : SLOAN

# La filtration

![](_page_42_Figure_1.jpeg)

### Comparaison de deux filtres V Johnson

![](_page_43_Figure_1.jpeg)

Baader

Astrodon

http://carlostapia.es/curvas\_filtros/Baader\_V\_Johnson.html

#### http://carlostapia.es/curvas\_filtros/Astrodon\_V\_Johnson.html

*ATTENTION A LA MARQUE CHOISIE*

# La filtration

Quels filtres à insérer dans une roue à filtres 5 positions :

- Choix N°1 :
	- Clair
	- B
	- V
	- Rc
	- Ic
- Choix N°2 :
	- B
	- V
	- g'
	- $\bullet$  r'

• I'

# Les logiciels de photométrie

- **AIP4WIN 2.4.00**
- **(CCDSoft 5.0.xxx)**
- **ASTROART 5.0**
- $\cdot$  PRISM 6  $\rightarrow$  10
- **MPO Canopus V10**
- **Mira**
- **MaximDL 5.24 à 6.11**

![](_page_45_Picture_8.jpeg)

![](_page_45_Picture_9.jpeg)

- **Fotodif 3.95**
- •**IRIS 5.59**
- **AudeLA (Calaphot) 2.0.20120312**

*Gratuits*

- **Teleauto 4.4**
- **Muniwin 2.0.17**
- **IRAF et Sextractor**

![](_page_45_Picture_16.jpeg)

## Observations (1)

- Avoir son ordinateur à l'heure (logiciel « Dimension 4 »)
- Observations idéales (acquisitions des images)
	- 1h30 avant le minima
	- 1h30 après le minima

•……

• 1 à 3 étoiles par nuit suivant la saison ou idéalement une seule dans la nuit (phase complète)

• *Faire ses images de calibrations*

### Observations (2)

• Quelques astuces :

• Rerappel : Choisir des étoiles « faciles » pour débuter (fortes amplitudes)

- Répétez les mesures dans le temps
- Conserver ses données (multi-archive)

# Principe de la mesure

- Photométrie différentielle Référence :
	- Une étoile
	- Une «super-étoile»: le flux de plusieurs étoiles est additionné
- Conseils :
	- Utiliser des étoiles de références de magnitude proche et de «couleur» proche
	- Choisissez un indice « B-V » ou « V-R » quasi identique
	- Attention : vérifier avec une mesure sur une étoile «test» que vos références sont stables dans le temps!

#### *En pratique…*

# Principe de la mesure

![](_page_49_Figure_1.jpeg)

Source: **AAVSO** 

# Principe de la mesure

![](_page_50_Picture_19.jpeg)

#### Field Photometry For v458 vul From the AAVSO International Comparison Star Database

Data includes all comparison stars within 180' of RA: 19:54:24.64 (298.60267) & Decl.: 20:52:51.9 (20.88108).

![](_page_50_Picture_20.jpeg)

Source: **AAVSO** 

# Dépouillement

Les logiciels d'analyses de données *(qui ne font pas des traitements identiques)*

*Payants*

- **PERANSO 2.5**
- **BINARY MAKER 3.0**

• **PHOEBE 0.35a**

*Gratuits*

- **WDWINT 5.6a**
- **STARLIGHTPRO**

![](_page_52_Picture_7.jpeg)

# Envoi des données

#### Envoi des données

– **AAVSO** • **Commissions EB** – **BAA (la SAF Anglaise)** • **Commissions EB de la commission Etoiles variables** – **BRNO**

#### **Attention aux différents formats**

## **Ressources**

### **Littérature**

– *An Introduction to Astronomical Photometry Using CCDs*

by W. Romanishin Universitiy of Oklahoma Livre de 175 pages reprenant un cours universitaire de niveau accessible sans trop de mathématiques, agréable à lire.

[http://observatory.ou.edu/wrccd22oct06.](http://observatory.ou.edu/wrccd22oct06.pdf) pdf

– [http://www.astrosurf.com/luxorion/Documents/](http://www.astrosurf.com/luxorion/Documents/evolstar-bmauclaire.pdf) evolstar-bmauclaire.pdf en Français – 43 pages tout sur la vie des étoiles

– *Limites et lobes de Roche (SAF – collectif)*

## Littérature (LES livres à lire)

 $0 - C$ 

#### **EXOPLANET OBSERVING FOR AMATEURS**

**Second Edition** 

![](_page_57_Figure_3.jpeg)

Bruce L. Gary

![](_page_57_Picture_5.jpeg)

R.W. Argyle Editor

**Observing** and Measuring **Visual Double Stars** 

**Second Edition** 

**Patrick Moore's** Practical **Astronomy** 

16 auteurs – 423 pages – voir chapitre 20 – auteur Laurent Corp http://www.springer.com

#### The Society for **Astronomical Sciences**

Proceedings for the 34<sup>th</sup> Annual **Symposium on Telescope Science** 2015 June 11-13

![](_page_59_Picture_2.jpeg)

**DOUBLE STAR ASTROMETRY** COLLABORATIONS, **IMPLEMENTATIONS, AND ADVANCED TECHNIQUES** 

> Editors: Eric Weise, Russell Genet, & Vera Wallen Foreword: Jolyan Johnson

#### Pages 199-202 Pages 139-141

## <http://astrosurf.com/lcorp>

et

### sur Facebook